## PID\_TNF\_PATHWAY

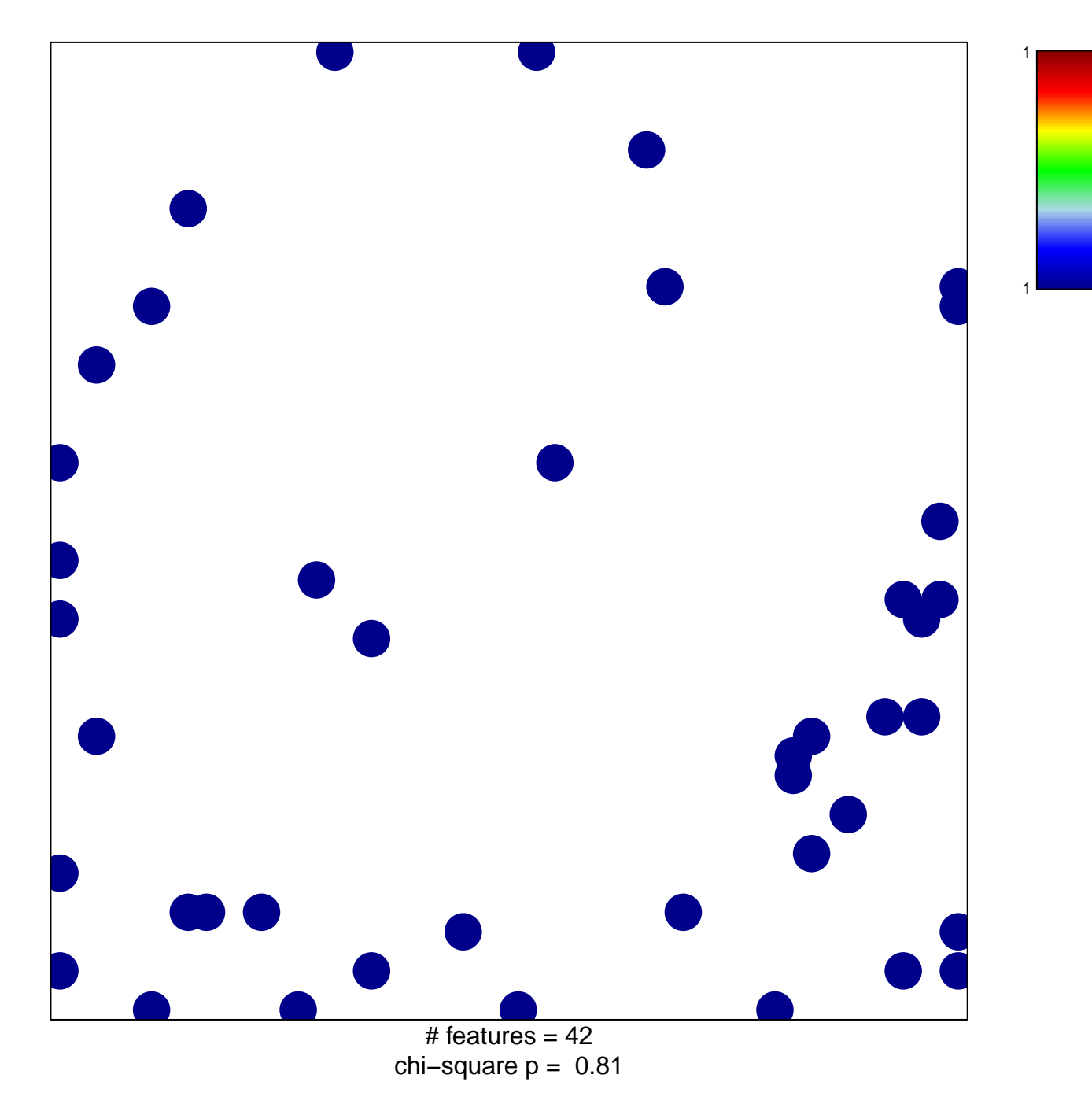

## **PID\_TNF\_PATHWAY**

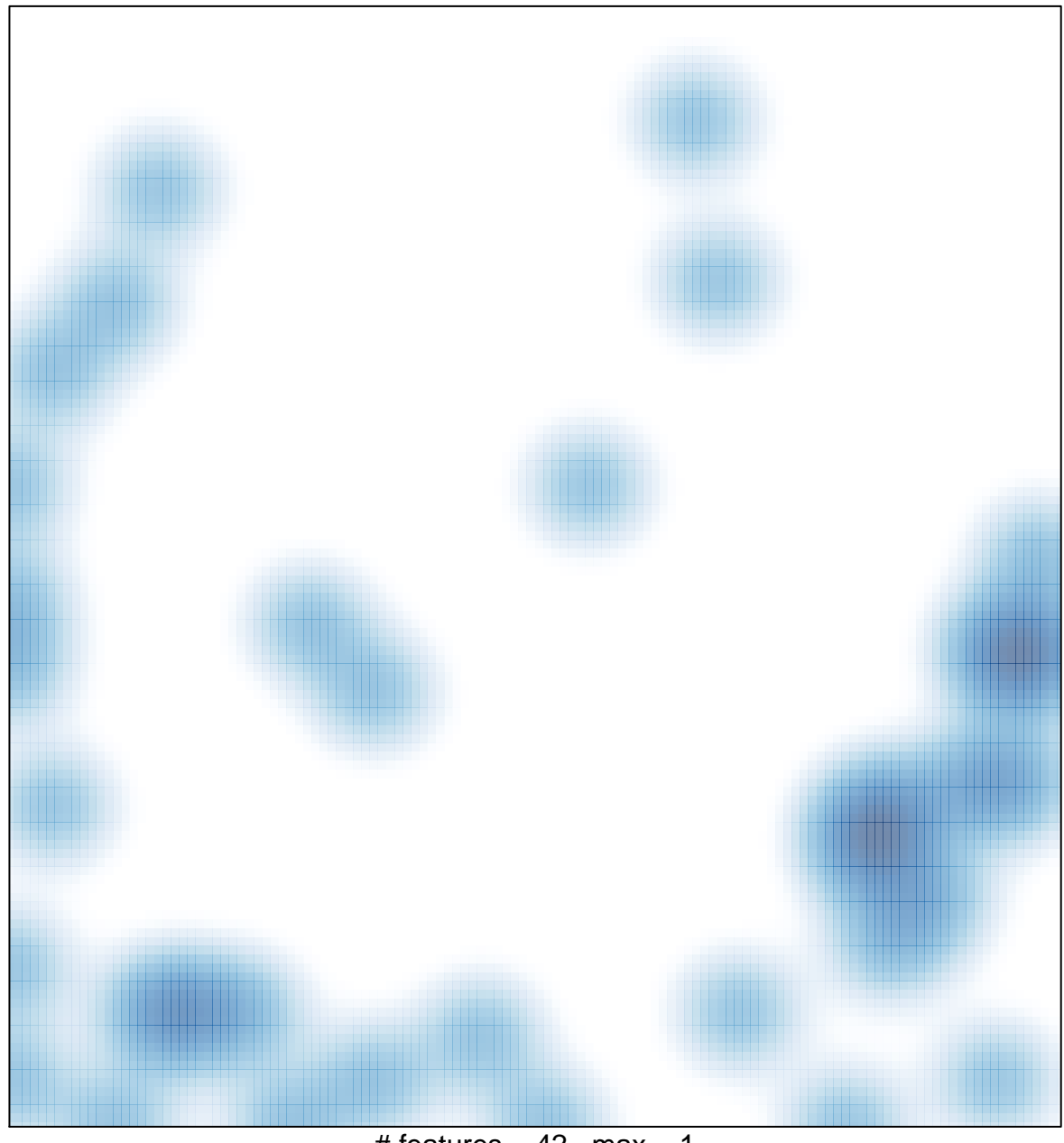

# features =  $42$ , max = 1